# **como criar aposta personalizada na pixbet**

- 1. como criar aposta personalizada na pixbet
- 2. como criar aposta personalizada na pixbet :site prognosticos futebol
- 3. como criar aposta personalizada na pixbet :blaze aposta telegram

### **como criar aposta personalizada na pixbet**

#### Resumo:

**como criar aposta personalizada na pixbet : Faça parte da ação em centrovet-al.com.br! Registre-se hoje e desfrute de um bônus especial para apostar nos seus esportes favoritos!** 

#### contente:

O Vai de Bet cadastro é a porta da entrada para uma casa das apostas licenciada e nova no mercado. 5 A operadora, patrocinadora do Corinthians que tem o cantor Gustalvo Lima como embaixador oferece Uma experiência explicada nas cartas 5 favoritas! Use ou clique aqui Bet do Gusttavo Lima é uma plataforma de apostas porportivas licenciada e regulada. Alataforma é patrocinada pelo 5 Corinthians e tem Gusttavo Lima como embaixador. A casa de apostas oferece uma experiência complicada em como criar aposta personalizada na

pixbet apostas espirotivas.

Use o código 5 BETMAX para garantir como ofertas.

[sites de probabilidades no futebol](https://www.dimen.com.br/sites-de-probabilidades-no-futebol-2024-07-16-id-44818.html)

### **como criar aposta personalizada na pixbet**

#### **como criar aposta personalizada na pixbet**

A "1x2 + Primeiro Gol" é uma forma de apostas desportivas, mais concretamente no futebol, que permite fazer previsões não só sobre o resultado final do jogo, mas também sobre o primeiro time a marcar um golo.

#### **2. Quando e onde utilizar a aposta "1x2 + Primeiro Gol"?**

Este tipo de aposta é indicado para partidas de futebol em como criar aposta personalizada na pixbet que se pretende prever o vencedor e o primeiro time a marcar um golo, podendo realizar essa aposta a qualquer momento antes do início do evento.

### **3. Como realizar uma aposta "1x2 + Primeiro Gol" na Pixbet**

- 1. Criar uma conta na Pixbet seguindo as instruções no site.
- 2. Realizar um depósito de valor igual ou superior ao mínimo permitido pelo site.
- 3. Navegar até à secção de futebol e selecionar a partida desejada.
- 4. Clicar sobre as opções da aposta "1x2 + Primeiro Gol" que deseja fazer.
- 5. Introduzir o valor desejado na secção "aposta".
- 6. Clicar em como criar aposta personalizada na pixbet "colocar aposta" para finalizar o processo.

### **4. Consequências de fazer uma aposta "1x2 + Primeiro Gol"**

Após realizar uma aposta "1x2 + Primeiro Gol" na Pixbet, o cliente irá receber um e-mail de confirmação da aposta e o valor correspondente à aposta irá ser deduzido da conta do utilizador.

### **5. O que fazer em como criar aposta personalizada na pixbet caso de problemas na hora de realizar uma aposta "1x2 + Primeiro Gol"**

Em caso de problemas na realização de uma aposta "1x2 + Primeiro Gol" na Pixbet, o utilizador poderá entrar em como criar aposta personalizada na pixbet contacto com a equipa de atendimento da empresa através do e-mail ou live-chat disponibilizado pelo site.

### **6. Considerações Finais**

**"1x2 + Primeiro Gol"** é uma forma de aumentar as chances de ganhar acção na Pixbet, utilizando um modelo tradicional de apostas e acrescentando a opção do primeiro golo. Também permite aos jogadores explorarem mais possibilidades de resultados a adicionar à roda das suas apostas.

Em conclusão, recomenda-se a atenção ao montante de apostas atribuídas a cada jogo e critérios como a importante histórica das equipas face-a-face.

## **como criar aposta personalizada na pixbet :site prognosticos futebol**

Está procurando por informações sobre o mínimo de saque da Pixbet, certo? Pontos bem você está no lugar direito! Neste artigo vamos explica tudo que é preciso saber mais acerca do máximo e como fazer um site sem apostas.

Mínimo de saque da Pixbet

O mínimo de saque na Pixbet é R\$10, Sim sim! Você pode saber quantas menores ou iguais a R\$10. Se você quer mais que o melhor preço do mundo.

Médicos de pagamento disponível

Ou seja, você pode usar o Anspace pay e uma plataforma de pagamentos contínua pela dados disponíveis no processo.

# **O que é o valor máximo de saque?**

Você está curioso sobre o valor máximo de retirada na Pixbet? Não procure mais! Neste artigo, responderemos como criar aposta personalizada na pixbet pergunta e fornecer-lhe todas as informações que você precisa saber acerca dos levantamentos no PIXBET.

### **Depósitos na Pixbet**

Antes de mergulharmos nos limites da retirada, vamos dar uma olhada no limite do depósito na Pixbet. O valor mínimo para o pagamento é R\$ 1 e um máximo em como criar aposta personalizada na pixbet 100 mil dólares!

#### **Retiradas na Pixbet**

Agora, vamos falar sobre retiradas. O valor mínimo de saque na Pixbet é R\$ 18 enquanto o montante máximo da saída será r R\$ 100.000 É importante notar que os limites podem variar dependendo do método para pagamento escolhido por você **Método de pagamento Retirada Mínima Retirada máxima**

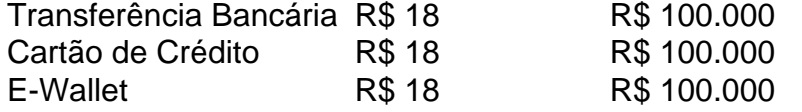

#### **Conclusão**

Em conclusão, o valor máximo de retirada no Pixbet varia dependendo do método que você escolher. Certifique-se verificar os limites antes da partida para poder planejar seus saques em como criar aposta personalizada na pixbet conformidade com isso e lembrem: a quantia mínima é R\$ 18 (R R\$ 100,000)

- Sempre verifique os limites de retirada antes que você comece a jogar no Pixbet.
- O valor mínimo de retirada na Pixbet é R\$ 18.
- O valor máximo de retirada na Pixbet é R\$ 100.000.

Se você tiver dúvidas ou preocupações sobre retiradas na Pixbet, não hesite em como criar aposta personalizada na pixbet entrar no contato com a equipe de suporte ao cliente.

### **como criar aposta personalizada na pixbet :blaze aposta telegram**

# **A Profunda Crise Humanitária na Sudão**

A guerra no Sudão se tornou uma das piores crises humanitárias como criar aposta personalizada na pixbet andamento no mundo. Em pouco mais de um ano de luta entre as Forças Armadas Sudanesas (SAF) e as Forças de Apoio Rápido (RSF), houveram 6,8 milhões de pessoas deslocadas internamente, 2 milhões fugindo do país e 24,8 milhões, quase metade da população, como criar aposta personalizada na pixbet situação de necessidade humanitária urgente. Os Emirados Árabes Unidos são o jogador estrangeiro mais envolvido na guerra. De fato, sem seu apoio direto e abrangente, a RSF não teria sido capaz de fazer guerra da mesma forma.

### **O Papel dos Emirados Árabes Unidos**

O Sudão é chave para a estratégia dos Emirados Árabes Unidos na África e no Oriente Médio, visando atingir a hegemonia política e econômica enquanto contém as aspirações democráticas. Desde 2024, ele tem recrutado combatentes de ambos os lados para se juntarem ao seu conflito no Iêmen. É o principal importador de ouro do Sudão e tem planos multibilionários para desenvolver portos ao longo da costa do Mar Vermelho do Sudão. Ao apoiar a RSF no Sudão, ele tem minado a transição democrática que se seguiu à queda de Omar al-Bashir, o ditador do Sudão por 30 anos.

### **Ajuda Militar dos Emirados Árabes Unidos à RSF**

Em abril, relatou-se que os Emirados Árabes Unidos estabeleceram operações logísticas para enviar armas à RSF por meio de suas redes na Líbia, Chade, República Centro-Africana, Sudão do Sul, Uganda e milícias Haftar e Wagner. Ele supostamente disfarçou armamento e suprimentos como ajuda humanitária. Além disso, as operações comerciais, financeiras, logísticas e de relações públicas da RSF são realizadas dos Emirados Árabes Unidos. Feridos lutadores são supostamente levados para serem tratados como criar aposta personalizada na pixbet um hospital militar de Abu Dhabi. E Mohamed Hamdan Dagalo (Hemedti), o comandante da RSF, é

dito ter visitado alguns países africanos a bordo de um avião pertencente a uma empresa de propriedade de um emirado real e assessor do presidente.

### **Reações Internacionais**

Um relatório da ONU como criar aposta personalizada na pixbet janeiro encontrou as acusações de apoio militar dos Emirados Árabes Unidos à RSF credíveis. Os Emirados Árabes Unidos negaram este apoio, mas muitos legisladores americanos o chamaram publicamente. Funcionários dos EUA e do Reino Unido têm sido mais cautelosos, tendendo a se concentrar como criar aposta personalizada na pixbet "papéis negativos" de atores ou parceiros externos que apoiam a RSF.

No entanto, os Emirados Árabes Unidos têm sido ousados como criar aposta personalizada na pixbet rejeitar as acusações, explicitas ou implícitas. Em abril, ele cancelou reuniões ministeriais com o Reino Unido porque ele não saltou como criar aposta personalizada na pixbet como criar aposta personalizada na pixbet defesa como criar aposta personalizada na pixbet uma reunião das Nações Unidas sobre o Sudão.

Author: centrovet-al.com.br

Subject: como criar aposta personalizada na pixbet

Keywords: como criar aposta personalizada na pixbet

Update: 2024/7/16 21:21:29